## **User Interface - Bug #5473**

## **go-pending value is not maintained properly**

06/17/2021 10:29 AM - Roger Borrello

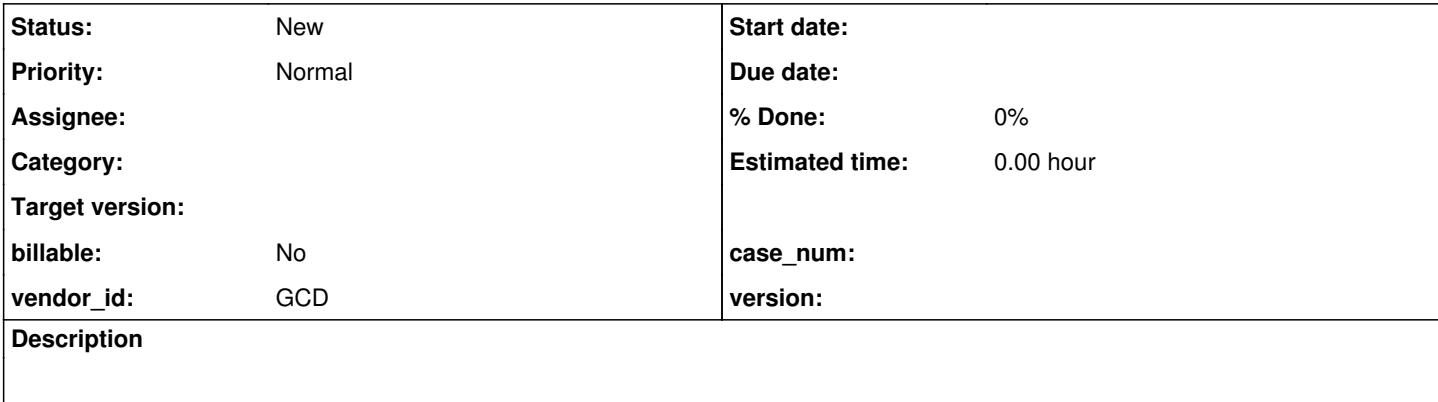

## **History**

## **#1 - 06/17/2021 10:39 AM - Roger Borrello**

This is a helpful patch to add logging of the changes to isGoPending in ThinClient.java

```
--- /home/rfb/projects/fwd/p2jdev/src/com/goldencode/p2j/ui/chui/ThinClient.java
+++ /home/rfb/projects/fwd/p2jdev/ThinClient.java
@@ -2696,6 +2696,7 @@
  **     RFB 20210617          In promptFor we should take into account whether or not we are in an editingBloc
k<br>**
                               before changing focus. Added an additional reset method so all access to isGoPen
ding
                                is encapsulated. Ref #4794.
+**     RFB 20210607          Added logging related to go_pending usage. Ref #4794.
 */
/*
@@ -2800,6 +2801,7 @@
  {
        /** Logger. */
   private static final Logger LOG = LogHelper.getLogger(ThinClient.class.getName());
+   private static final Logger GOP_LOG = LogHelper.getLogger("com.goldencode.p2j.ui.chui.ThinClient.GoPending
");
    /** Default pause before hide message text. */
       private static final String PBH_DEFAULT_TEXT = "Press space bar to continue.";
@@ -15296,6 +15298,7 @@
\qquad \qquad \}       stopInputStatus();
+      //subGoPending(); // This doesn't work, although it is closer for nested use cases
       resetGoPending();<br>inEditingBlock = false;
       inEditingBlock
       hadReset = false;
@@ -15830,7 +15833,14 @@
        @Override
        public boolean isGoPending()
\left\{\begin{array}{ccc} \end{array}\right\}return isGoPending > 0;+ boolean res = (isGoPending > 0);
+      if (GOP_LOG.isLoggable(Level.INFO))
+      {
+         String txt = LogHelper.generate(String.format("ThinClient.isGoPending: %s (%d)", res ? "TRUE" : "FAL
SE", isGoPending));
+         GOP_LOG.logp(Level.INFO, "ThinClient", "isGoPending", txt);
+              Thread.currentThread().dumpStack();
+ }
+      return res;
    }
 /**
```

```
@@ -15839,6 +15849,13 @@
```

```
\overline{\phantom{a}}    private void addGoPending()
\left\{\begin{array}{ccc} \end{array}\right\}+      if (GOP_LOG.isLoggable(Level.INFO))
+      {
+         int post = isGoPending+1;
+         String txt = LogHelper.generate(String.format("ThinClient.addGoPending: %d -> %d", isGoPending, post
));
+         GOP_LOG.logp(Level.INFO, "ThinClient", "addGoPending", txt);
+                      Thread.currentThread().dumpStack();
+ }
               isGoPending++;
    }
@@ -15848,7 +15865,14 @@
          */
        private void subGoPending()
        {
- isGoPending--;<br>+ if (GOP_LOG.is
       if (GOP_LOG.isLoggable(Level.INFO))
+      {
+         int post = (isGoPending > 0) ? isGoPending-1 : 0;
+         String txt = LogHelper.generate(String.format("ThinClient.subGoPending: %d -> %d", isGoPending, post
));
+         GOP_LOG.logp(Level.INFO, "ThinClient", "subGoPending", txt);
+                Thread.currentThread().dumpStack();
+ }
+      isGoPending = (isGoPending > 0) ? isGoPending-1 : 0;
        }
        /**
@@ -15857,6 +15881,12 @@
          */
        private void resetGoPending()
        {
+      if (GOP_LOG.isLoggable(Level.INFO))
+      {
+         String txt = LogHelper.generate(String.format("ThinClient.resetGoPending: %d -> %d", isGoPending, 0)
);
+        GOP_LOG.logp(Level.INFO, "ThinClient", "resetGoPending", txt);<br>+        Thread.currentThread().dumpStack();
           Thread.currentThread().dumpStack();
+ }
               isGoPending = 0;
    \rightarrow@@ -15868,6 +15898,12 @@
          */
        private void resetGoPending(int val)
        {
+      if (GOP_LOG.isLoggable(Level.INFO))
+      {
+         String txt = LogHelper.generate(String.format("ThinClient.resetGoPending(%d): %d", val, 0));
+         GOP_LOG.logp(Level.INFO, "ThinClient", "resetGoPending", txt);
+         Thread.currentThread().dumpStack();
+      }
               isGoPending = val;
        }
```
Add this logging to the directory:

```
    <node class="container" name="server">
         <node class="container" name="default">
             <node class="container" name="logging">
                 <node class="container" name="loggers">
                      <node class="string" name="com.goldencode.p2j.ui.chui.ThinClient.GoPending">
                          <node-attribute name="value" value="INFO"/>
              </node>
```